# MOTOR DE INDUÇÃO COMO UM EMULADOR DE TURBINA EÓLICA DE VELOCIDADE VARIAVEL ´

Ryan C. de Oliveira Berriel<sup>∗</sup> , Richard Magdalena Stephan<sup>∗</sup>

<sup>∗</sup>Universidade Federal do Rio de Janeiro Rio de Janeiro, RJ, Brasil

Emails: ryan.berriel@poli.ufrj.br, richard@coe.ufrj.br

Abstract— This article aims to present a wind turbine emulator using a squirrel cage induction motor. The control method is developed in such a way that, to simulate the system dynamics, the characteristic of the generator, coupled to the emulator, is not required. Also, through the acquisition of the speed and the calculation of its rate of change over time, a technique of simulation of inertia and viscous friction is analysed. In this work simulation and experimental results are presented for different values of inertia and friction.

Keywords— Wind turbine emulator, induction motor, vector control.

Resumo— Este artigo tem como objetivo apresentar um emulador de turbina eólica utilizando um motor de indução gaiola de esquilo. O método de controle é desenvolvido de tal forma que, para simular a dinâmica do sistema, a característica do gerador, acoplado ao emulador, não é necessária. Ainda, por meio da aquisição da velocidade de rotação e o cálculo de sua taxa de variação no tempo, uma técnica de simulação da inércia e atrito viscoso é analisada. Neste trabalho são apresentados resultados de simulação e experimentais para diferentes valores de inércia e atrito.

Palavras-chave— Emulação de turbina eólica, motor de indução, controle vetorial.

### 1 Introdução

As fontes de energia renováveis ganharam atenção por serem alternativas sustentáveis para geração de energia e foram impulsionadas por uma sociedade cada vez mais preocupada com o equilíbrio entre poluição ambiental e desenvolvimento econômico-social. Nesse cenário, as usinas de energia solar e eólica se apresentaram como uma solução para substituir fontes tradicionais de energia, como petróleo, carvão e gás natural, cuja operação e expansão representam um prejuízo para o ambiente.

Os desafios tecnológicos crescem com o desenvolvimento inerente de fontes de energia renováveis. Por exemplo, no âmbito da geração eólica, tem-se observado aumento nas potências nominais dos conversores, bem como no tamanho das turbinas.

Neste contexto, o emulador de turbinas eólica (ETE) tem desempenhado um papel fundamental no campo da pesquisa e desenvolvimento, uma vez que muitas das vezes não é possível construir em um laboratório uma turbina real, devido a limites de espaço, custo ou circunstâncias físicas específicas. Também, o uso de um ETE elimina a dependência das condições climáticas, e facilita a análise de qualquer perfil de vento específico ou estudos de técnicas de rastreamento do ponto máximo de potência (MPPT).

O ETE é geralmente uma máquina de corrente contínua (CC) (Sahoo et al., 2013; Kouadria  $et al., 2013$ , que requer uma estratégia de controle muito simples, mas também os servos motores e a máquinas síncronas são encontrados na literatura (M'Sirdi et al., 2012; Lin, 2013). Os motores de indução têm a vantagem de terem baixo custo e serem robustos, mas como desvantagem requerem esquemas de controle mais complexos.

O ETE normalmente está conectado mecanicamente ao gerador elétrico e a relação de torque vs. velocidade deve ser tão real quanto possível no que diz respeito à reprodução das características aerodinâmicas das turbinas, do efeito do sistema de acoplamento mecânico, e simulação do momento de inércia e atrito viscoso da composicão.

Para o motor de indução como ETE, a estratégia adotada é o clássico Controle Orientado pelo Campo (FOC - Field Oriented Control) (Leonhard, 2001), no qual o uso de um observador do campo magnético do rotor facilita o controle, tornando-o similar ao de uma máquina CC. A chave deste esquema é o observador do campo fornecer o ângulo de referência ideal para uma transformada de Park (dq), e ainda com o adicional de permitir a estimação do torque por meio de cálculos baseados nas interações das correntes que circulam na máquina. A desvantagem deste esquema está na necessidade do conhecimento preciso dos parâmetros do motor, principalmente quando o interesse está na estimação do torque, mas como o ambiente de trabalho é controlado, normalmente um laboratório, este problema pode ser contornado.

 $\cal O$  modelo mecânico e energético da turbina eólica é bem conhecido na literatura e depende de características aerodinâmicas e parâmetros do vento, tais como velocidade e densidade (Heier, 2014). O modelo pode ser usado para extrair o valor de torque estático fornecido pela turbina. Sua combinação com estimador de torque do motor de

indução, fornecido pelo observador de campo, é a chave para um preciso ETE.

Algumas técnicas para ETE usando o motor de indução empregam o modelo mecânico de tal forma que o torque eletromagnético aplicado pelo gerador, acoplado ao ETE, é uma variável necessária, que deve ser estimada ou medida (Voltolini et al., 2012; Kojabadi et al., 2004; Rocha, 2008). A importante necessidade de isolar o ETE dos parâmetros do gerador acoplado está no fato de que muitas vezes o nível de complexidade de estima-¸c˜ao de parˆametros pode ser alto, como no caso de motores de indução em cascata duplamente alimentados (de Vasconcelos et al., 2015).

Este artigo apresenta o controle vetorial clássico de um motor de indução gaiola de esquilo para realizar um ETE, conforme Fig. 1. Este ETE não requer o conhecimento do torque eletromagnético fornecido pelo gerador e ainda possui o adicional de emulação do momento de inércia e atrito viscoso. O ETE é implementado usando uma máquina de indução acionada por um conversor trifásico. Para validar o modelo, o controle orientado pelo campo e a dinâmica da turbina eólica foram simulados usando Simulink. Resultados experimentais serão mostrados na versão final do artigo.

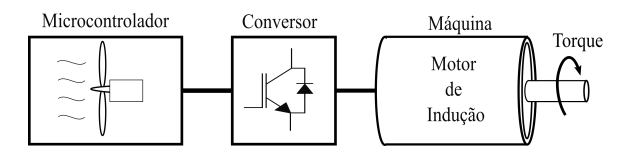

Figura 1: Esquema do Emulador de Turbina Eólica.

### 2 Modelo de uma Turbina Eólica

A turbina eólica é o elemento que viabiliza a conversão da energia cinética do vento em energia elétrica, suas pás realizam a função de extrair uma parcela da energia do vento que flui pela estrutura. Primeiramente, essa energia é convertida em energia rotacional para assim, por meio do sistema de acoplamento mecânico, ser entregue ao gerador, sendo o último responsável pela transformação da energia mecânica em energia elétrica.

A energia cinética contida em uma massa de ar com determinada velocidade é deduzida a partir das equações da física básica e dada por  $w_k = \frac{Mv^2}{2}$ , em que  $M$  é a massa e  $v_w$  a velocidade. Em uma turbina eólica, a massa de ar atinge as pás com uma determinada velocidade, parte da energia é absorvida pela turbina e outra parte segue com velocidade reduzida. De forma simples podemos assumir que a energia absorvida pela turbina é dada por

$$
w_t = \frac{1}{2} M_w \left( v_{w1}^2 - v_{w2}^2 \right), \tag{1}
$$

em que  $v_{w1}$  e  $v_{w2}$  são as velocidades do ar antes e depois de atingir a turbina, respectivamente. A massa de ar pode ser substituída por  $M_w = \rho V_w$ , em que  $V_w$  é o volume de ar e  $\rho$  a densidade do mesmo. A potência, que é taxa de variação da energia no tempo, pode ser obtida por

$$
\rho_w = \frac{dw_t}{dt} = \frac{1}{2} \left( v_{w1}^2 - v_{w2}^2 \right) \rho R_t \frac{dx}{dt}, \qquad (2)
$$

em que  $\frac{dx}{dt} = v_{w2}$ . Em 1926 Bertz provou em (Betz, 1926) que o máximo de energia que podese extrair dessa massa de ar em movimento é

 $\iota$ 

$$
w_{max} = \frac{16}{27} w_k,\tag{3}
$$

o que levou a definição de fator conhecido como coeficiente de potência  $c_p$ , que relaciona a potência extraída com a potência do vento que flui. Assim temos que

$$
c_p = \frac{p_w}{p_k},\tag{4}
$$

em que  $p_k = \frac{dw_k}{dt}$ . Sendo assim, o coeficiente de potência, por definição, é a proporção da potência produzida pela turbina eólica para o total de potência disponível no vento, que flui nas pás da turbina. Ainda, como pode ser visto na Eq. 3 o valor máximo de  $c_n$  é de 59, 26 %.

Seu valor pode ser calculado a partir da geometria da turbina e das condições de operação, seu cálculo normalmente é realizado por meio de duas variáveis, o ângulo de inclinação da pá  $\beta$  (Pitch  $Angle$ ) e  $\lambda$ , que é definida como a relação da velocidade tangencial na ponta da pá com a velocidade do vento,

$$
\lambda = \frac{\omega_t R_t}{v_w}.\tag{5}
$$

,

Seguindo (Wasynczuk et al., 1981) um modelo foi derivado em (Heier, 2014) para  $c_p$  no qual

$$
c_p(\lambda, \beta) = C_1 (c_2(\lambda, \beta) - C_3 \beta - C_4 \beta^x - C_5) e^{-c_6(\lambda, \beta)}
$$
  
(6)

com

$$
\frac{1}{\lambda_i} = \frac{1}{\lambda + 0.08\beta} - \frac{0.035}{\beta^3 + 1}.
$$
 (7)

Os valores de  $C_1 = 0, 5, C_2 = \frac{116}{\lambda_i}, C_3 = 0, 4,$  $C_4 = 0, C_5 = 5$  e  $c_6 = \frac{21}{\lambda_i}$  podem ser encontrado em (Amlang et al., 1992). Um gráfico contendo valores possíveis de  $c_p$  em função de  $\beta$  e  $\lambda$ , para esses coeficientes, é mostrado na Fig. 2.

Utilizando a Eq. 4, pode-se escrever a quantidade de potência  $p_w$  disponível no eixo dependente da velocidade do vento antes de atingir a turbina  $v_{w1}$ , da densidade do ar  $\rho$ , do raio da turbina  $R_t$ , o coeficiente de potência  $c_p$  (Heier, 2014). A equação, bem conhecida, é dada por

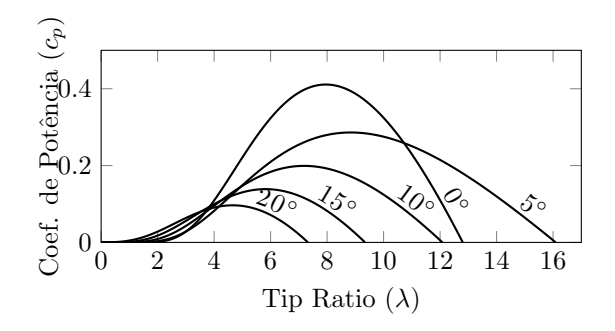

Figura 2: Coeficiente de potência em função de  $\lambda$ e  $\beta$ .

$$
p_w = \frac{\pi}{2} \rho R_t^2 v_{w1}^3 c_p(\lambda, \beta). \tag{8}
$$

Por questões de praticidade, a partir deste momento a velocidade do vento antes de atingir a turbina será representada por  $v_w$ . Seguindo, o torque disponível no eixo  $m_t$  é obtido dividindo a equação 8 pela velocidade de rotação da turbina  $\omega_t = \frac{\lambda v_w}{R_t}$ , assim

$$
m_t = \frac{\pi}{2} \frac{\rho R_t^3 v_w^2 c_p(\lambda, \beta)}{\lambda}.
$$
 (9)

Na Fig. 3 estão representados graficamente as curvas de torque estático para diferentes velocidades do vento em função da velocidade de rotação do eixo. As curvas foram obtidas com  $\beta = 0^{\circ}$ ,  $R_t = 1.6 m$  e  $\rho = 1.3 kg.m^{-3}.$ 

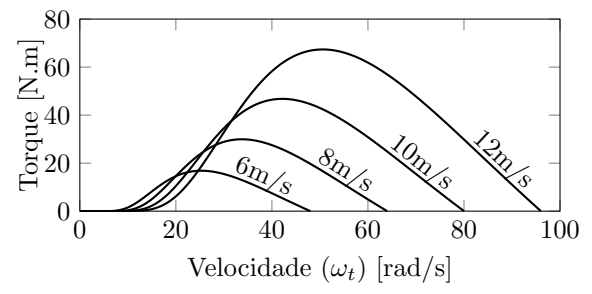

Figura 3: Torque para diferente velocidades de vento.

#### 2.1 Sistema de Engrenagem

Para combinar a velocidade de rotação do eixo da turbina com a velocidade nominal do gerador, a ser conectado, comumente é inserido um sistema de engrenagem. O torque gerado pela turbina  $m_t$ e a velocidade  $\omega_t$  são refletidos para o lado de maior rotação (gerador).

Existem diversos tipos de engrenagens que podem ser utilizadas para função de redução de velocidade, de forma genérica podemos considerar a engrenagem cilíndrica, conforme Fig. 4, em que  $R_t$ e  $R_r$  são os raios das engrenagens de baixa velocidade e alta velocidade, respectivamente. Nesta, pode-se assumir, considerando as forças no ponto de contato em balanço, que a velocidade tangencial da engrenagem que compartilha o eixo da turbina  $n_t$  neste ponto é a mesma que velocidade tangencial da engrenagem de alta velocidade  $n_r$ .

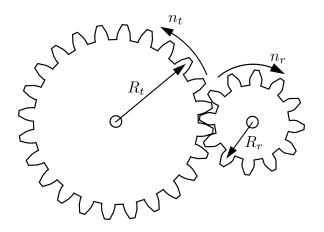

Figura 4: Sistema de engrenagem genérico.

Sendo assim, as equações que governam este sistema são dadas por

$$
\frac{m_t}{m_r} = \frac{\omega_r}{\omega_t} = \frac{R_t}{R_r} = I_T.
$$
\n(10)

Em que,  $\omega_r$  e  $\omega_t$  são as velocidades angulares no lado alta e baixa rotação, respectivamente. E  $I_T$  é a relação de transmissão do sistema de acoplamento, que depende da relação do raio das engrenagens ou pode ser obtido a partir no número de dentes das mesmas.

Considerando um torque eletromagnético genérico do gerador  $m_q$ , a partir do sistema representado na Fig. 5, pode-se deduzir as equações dinˆamicas que regem o movimento. A melhor forma de análise é considerar cada engrenagem como um sistema diferente, que compartilha o mesmo módulo de força no ponto de contato.

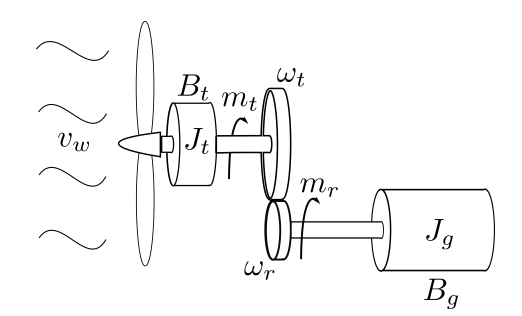

Figura 5: Modelo mecânico da turbina eólica.

Tem-se, olhando apenas para engrenagem de alta velocidade, a seguinte equação dinâmica,

$$
F_r R_r - m_g = \frac{d\omega_r}{dt} J_g + \omega_r B_g, \qquad (11)
$$

em que  $F_r$  é a força no ponto de contato gerado por esta engrenagem. Olhando pra a engrenagem de baixa velocidade tem-se que

$$
F_t R_t - m_t = \frac{d\omega_t}{dt} J_t + \omega_t B_t, \qquad (12)
$$

em que  $F_t$  é a força no ponto de contato sendo aplicada na engrenagem de alta velocidade. Considerando  $|F_t| = |F_r|$ , e combinado as equações 11 e 12, obtêm-se a expressão

$$
\frac{m_t}{I_T} - m_g = \frac{d\omega_r}{dt} \left( J_g + \frac{J_t}{I_T^2} \right) + \omega_r \left( B_g + \frac{B_t}{I_T^2} \right). \tag{13}
$$

Da Eq. 13, observa-se que a inclusão de uma engrenagem modifica o efeito causado pela inércia da turbina  $J_t$  e o atrito viscoso  $B_t$  ao gerador, sendo seus valores divididos pelo quadrado da taxa de transmissão da engrenagem.

A combinação entre as Eqs. 9 e 13 é o ponto central do ETE, sua dinâmica deve ser reproduzida com fidelidade para alcançar os resultados esperados.

### 3 Controle do Motor

Conforme mencionado na seção 1, em oposição `as vantagens de baixo custo e robustez, o motor de indução de gaiola de esquilo tem um esquema de controle mais complicado, em comparação com uma máquina de CC. Para a dinâmica e o desempenho desejado, para o acionamento do motor, o FOC é a melhor estratégia, na qual faz o uso de uma referência específica guiada pela posição do campo do rotor.

Para tornar a transformação de referência possível, um observador de campo é derivado das equações do estator e do rotor da máquina. Para isso, a velocidade do rotor  $\omega_r$ , as correntes do estator  $i_a$ ,  $i_b$ ,  $i_c$  e os parâmetros da máquina, como a resistência do estator  $R_s$  e indutância  $L_s$ , e o mesmo para o rotor  $R_r$  e  $L_r$ , devem ser precisamente conhecidas, caso contrário, os valores estimados pelo observador serão comprometidos. As equações, derivadas em (Leonhard, 2001), usadas para o modelo de campo são

e

$$
\frac{d\rho}{dt} = \omega_r + \frac{i_{sq}}{T_r i_{mr}}.\tag{15}
$$

 $T_r \frac{d_i x}{dt} + i_{mr} = i_{sd}$  (14)

Em que  $\rho$  é o ângulo do campo do rotor,  $i_{mr}$  é a corrente de magnetização,  $i_{sd}$  e  $i_{sq}$  são as componentes do vetor corrente do estator $\underline{i}_s$ guiado pelo ângulo  $\rho,$ e a constante de tempo do rotor é definida como  $T_r = \frac{L_r}{R_r}$ . O modelo do campo em uma representação de diagrama de bloco é mostrado na Fig. 6.

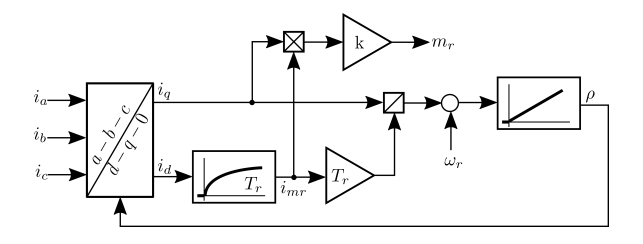

Figura 6: Observador do Fluxo.

Com o conhecimento de  $i_q$  e  $i_{mr}$ , na Fig. 6 mostra-se a possibilidade de obter o torque estimado produzido pelo motor de indução com

$$
m_r = k i_{mr} i_q \tag{16}
$$

e

$$
k = \frac{3P}{2} \left( \frac{L_m}{1 + \sigma_r} \right). \tag{17}
$$

em que  $P$  representa o número de pares de polos do motor e  $\sigma_r$  o coeficiente de dispersão do rotor.

Diferente do uso tradicional para controle de velocidade, em que um regulador é usado para produzir a corrente de referência em quadratura  $i_q^*$ , neste caso é usado apenas um regulador de torque. Para evitar dinâmicas lentas decorrentes da constante de tempo rotórica, a referência de corrente direta $i_d^\ast$ é mantida constante para controle de torque. O esquema completo usando reguladores PIs é mostrado na Fig. 7.

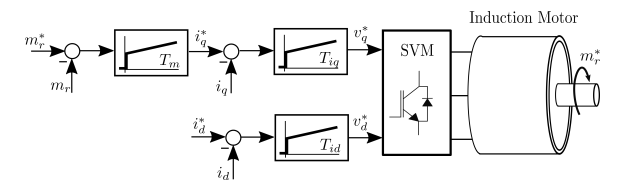

Figura 7: Malha de controle.

Na Fig. 7, pode-se ver que a saída dos reguladores de correntes são a referência de tensão de eixo em quadratura e direta $v_q^*$  e  $v_q^*$ , respectivamente. Essas tens˜oes s˜ao aplicadas ao estator da máquina para obter as correntes de referência desejadas. Isso poderia ser substituído por um controle de corrente por banda de histerese, no entanto com a desvantagem de uma frequência de chaveamento n˜ao controlada.

#### 4 Composição do Emulador

Nesta seção, os mecanismos desenvolvidos nas se-¸c˜oes anteriores s˜ao combinados para obter a emulação desejada. A estratégia é sustentada pelo fato de que parte da dinâmica é sintetizada no microcontrolador e outra parte é derivada de elementos físicos.

Primeiro, o torque da turbina é calculado a partir da Eq. 9 para uma determinada velocidade do vento, ângulo de inclinação e velocidade de rotação do eixo. Uma vez que a velocidade é medida no eixo do motor de indução, a Eq. 10 é usada para obter a velocidade de rotação da turbina com  $\omega_t = \frac{\omega_r}{I_T}.$ 

 $O<sup>T</sup>$ cálculo do troque estático da turbina, somente, é insuficiente para reprodução da dinâmica do conjunto. Para tal, o valor de torque de referência, a ser aplicado no controle do motor-emulador deve ser composto pelo torque estático mais uma parcela responsável pela simulação da dinâmica,

esta parcela adicional é aqui denominada de torque emulado  $m_e$ , que é calculado a partir do valor da velocidade de rotação e sua derivada. Este tem o papel de emular a fricção e inércia, seu valor é dado por

$$
m_e = -\left(\frac{d\omega_r}{dt}\frac{J_e}{I_T^2} + \omega_r \frac{B_e}{I_T^2}\right). \tag{18}
$$

Em que  $J_e$  e  $B_e$  são a inércia e atrito emulado, respectivamente.

O uso de um elemento derivador digital pode ser prejudicial ao comportamento dinâmico, uma vez que o seu algoritmo também amplifica ruídos. Devido a este fato, um filtro passa baixa digital deve ser inserido após a medida de velocidade para eliminar o ruído. O efeito deste filtro é a inserção de um atraso na aquisição de velocidade, mas isso pode ser negligenciado, uma vez que o atraso é muito menor que a ordem de grandeza do tempo da dinˆamica considerada, e o valor da velocidade de rotação não muda abruptamente.

O valor de torque de referência  $m_r$  usado no controle do motor de indução, conforme descrito na seção 3, é a soma entre o torque da turbina  $m_t$  referenciado para o lado de alta rotação e  $m_e$ , dado por

$$
m_r = \frac{m_t}{I_T} + m_e.
$$
 (19)

O torque de referência gerado pelo motor de indução pode ser entendido como a conexão entre o cálculo do microcontrolador e a dinâmica mecânica real. Espera-se que o ETE seja conectado a um gerador, e todo o sistema (motor de indução  $+$  gerador) tenha sua inércia  $J_c$  e fricção  $B_c$ . Para este sistema mecânico, a dinâmica é dada por

$$
m_r - m_g = J_c \frac{d\omega_r}{dt} + B_c \omega_r.
$$
 (20)

Ao combinar as Eqs. 18, 19 e 20, e assumir que a derivada da velocidade processada pelo microcontrolador é fiel a realidade, a dinâmica completa é obtida por

$$
\frac{m_t}{I_T} - m_g = \frac{d\omega_r}{dt} \left( J_c + \frac{J_e}{I_T^2} \right) + \omega_r \left( B_c + \frac{B_e}{I_T^2} \right). \tag{21}
$$

Eq. 21 deve ser comparada com a Eq. 13, que representa o sistema real. Se a inércia e atrito do motor de indução forem negligenciados, os termos  $J_e$  e  $B_e$  representam a inércia e fricção da turbina, respectivamente. Caso a inércia e atrito do motor de indução forem consideradas, seus valores devem ser compensados nos valores emulados. Vale ressaltar que o torque do gerador pode ser substituído por qualquer outra carga, ou mesmo ser removido, e o ETE continuará a funcionar, seu esquema de controle completo pode ser visto na Fig. 8.

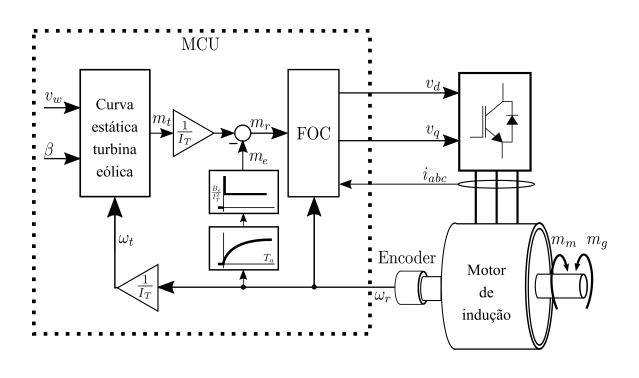

Figura 8: Esquema completo de controle.

### 5 Resultados

Para validar o método de controle descrito anteriormente, um sistema foi implementado no Matlab Simulink contendo um motor de indução com os parâmetros descritos na Tab. 1.

Tabela 1: Parˆametros do Motor

| $R_{\rm s}$  | $L_{\rm s}$                            | $R_r$                 | $L_{r}$     |
|--------------|----------------------------------------|-----------------------|-------------|
| $1.39\Omega$ | $82.73 \, mH$ 0.94 $\Omega$ 82.73 $mH$ |                       |             |
| $\sigma_{s}$ | $\sigma_r$                             | $\boldsymbol{\sigma}$ | $L_m$       |
| 0.039        | 0.039                                  | 0.075                 | $79.58\,mH$ |

Na simulação, o motor é alimentado por um inversor trifásico usando IGBTs como dispositivos semicondutores, de tal forma que seja realizada uma frequência de chaveamento de 5 kHz. A tensão no elo CC foi configurada como uma fonte ideal de 400 V. Os parâmetros da turbina eólica configurados no controle podem ser vistos na tabela 2.

Tabela 2: Parâmetros do ETE

| $\boldsymbol{R}_{t}$ |    | o                    | $1\tau$ |
|----------------------|----|----------------------|---------|
| $1.6\,m$             | Ω° | 1.3 $\frac{kg}{m^3}$ |         |

### 5.1 Variação de Inércia

Esta primeira simulação objetiva validar a fidelidade do ETE para diferentes configurações de momento de inércia. Isto pode ser feito por meio do conhecimento das características de torque vs. velocidade da turbina. Considerando uma velocidade de vento fixa,  $v_w = 8 \, m/s$ , e se o gerador conectado ao eixo da turbina fornecer potência constante, é possível determinar a velocidade de regime permanente usando a Eq. 13. Em um primeiro momento, um torque constante contra o movimento de valor  $m_g = 1 N.m$  foi aplicado, posteriormente em,  $t = 30 s$ , esse valor é alterado para  $m_q = 5 N.m$ .

Os possíveis pontos de operação em regime permanente, quando  $\frac{m_t}{I_T} = m_g$ , estão representados na Fig. 9 e correspondem às velocidades de 2860 rpm e 2053 rpm, desconsiderando o atrito. Nota-se nesta curva que os valores de torque e velocidade s˜ao refletidos para o lado de alta velocidade, obtendo-os por divisão e multiplicação dos respectivos valores por  $I_T$ .

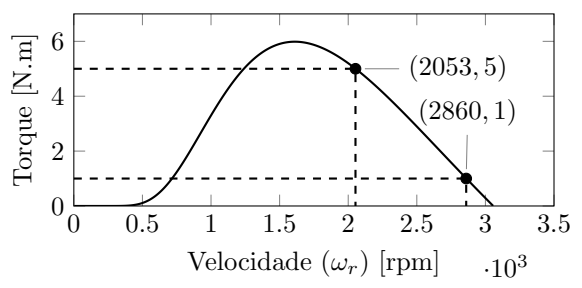

Figura 9: Curva de torque estático vs. velocidade de uma turbina eólica para velocidade do vento de  $8 \ m/s$ .

Três valores diferentes de inércia adicional foram considerados  $J_e = 0 kg.m^2$ ,  $J_e = 3 kg.m^2$  $e \, J_e = 6 \, kg.m^2.$  O controle do emulador foi iniciado com a máquina em  $900$  rpm para obter um valor de torque inicial da turbina superior a 1 N.m. Conforme esperado, a Fig. 10 mostra que o valor da velocidade de regime é  $2860$  rpm para  $m_q = 1 Nm$  e 2053 rpm para  $m_q = 5 Nm$ , linhas horizontais tracejadas nesta figura ajudam a indicar estes valores. No mesmo gráfico, a solução da equação diferencial, dada pela Eq. 13, para cada valor de inércia está representada em linhas pontilhadas.

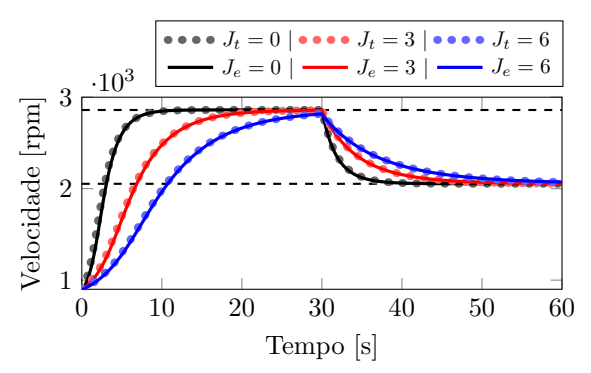

Figura 10: Resposta de velocidade para diferentes momentos de inércia emulados.

Além disso, esta figura mostra que o aumento do valor de inércia no controle reflete em um tempo maior necessário para alcançar a velocidade de regime permanente. O mesmo comportamento  $\acute{\text{e}}$  esperado em uma turbina eólica real.

Na Fig. 11, a dinâmica da corrente em quadratura pode ser vista. Quando a inércia  $J_e$  aumenta um menor  $i_q$  é necessário enquanto a carga se mantém constante. Quando aplicada uma perturbação de torque, é necessária uma adaptação da corrente  $i_q$ , uma vez que a velocidade e con-

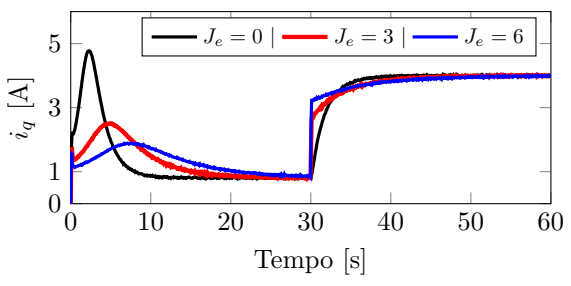

Figura 11: Resposta das correntes em quadratura para varição da inércia.

sequentemente o torque da turbina mudam. Mas quando  $J_e \neq 0$  a corrente de quadratura muda bruscamente no momento da perturbação, esse efeito é decorrente da emulação de uma adicional resistência à aceleração.

### 5.2 Variação de Atrito Viscoso

Para validar a emulação de atrito viscoso no ETE, simulações foram realizadas em que, inicialmente, o bloco do motor de indução foi configurado para possuir velocidade inicial de 1800 rpm e um atrito de  $2 \times 10^{-3} N.m.s$ , ainda, o valor do torque de carga (contrário ao movimento) e a velocidade do vento foram configurados como nulos. Três diferentes valore de atrito viscoso adicionais foram considerados,  $B_e = 0 N.m.s$ ,  $B_e = 0.2 N.m.s$  e  $B_e = 0.5 N.m.s$ , como esperado e representado na Fig 12, a medida que aumenta-se o valor de  $B_e$  o motor tende a parar mais rapidamente.

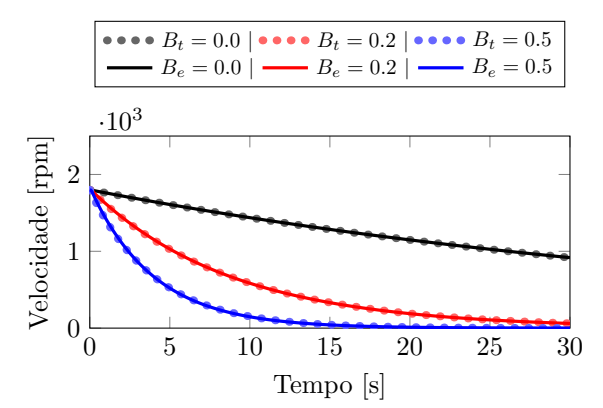

Figura 12: Resposta de velocidade para diferentes coeficientes de atrito emulados.

Para que esse efeito seja sintetizado, a corrente de quadratura, variável de controle do torque, como demonstrado na Fig 13 , assume um valor proporcional a velocidade, de tal forma que o torque produzido seja contrário o movimento.

Uma bancada foi montada, Fig. 14, contendo um motor que faz o papel do ETE. Os parâmetros deste motor são os mesmos da Tab. 1. Na bancada, da esquerda para a direita tem um encoder rotativo e o motor de indução gaiola de esquilo. Ainda, para trabalhos futuros contém um transdutor de troque e um gerador de indução duplamente alimentado em cascata sem escovas.

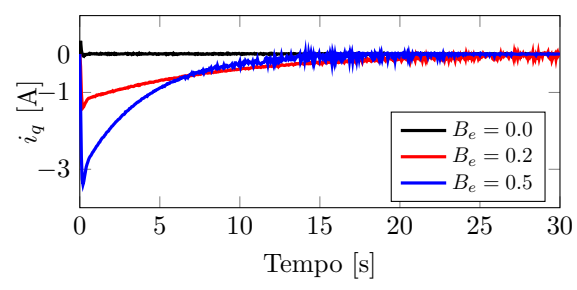

Figura 13: Resposta das correntes em quadratura para variação do atrito.

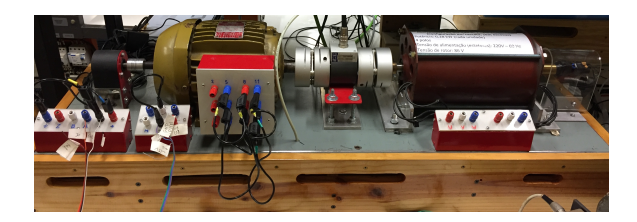

Figura 14: Bancada experimental.

Para o caso experimental foi considerado uma velocidade de vento fixa de 4 m/s. Neste 3 casos de inércia e atrito emulados foram considerados, conforme Tab. 3.

Tabela 3: Casos Realizados

| $J_{\rm e}$ | $B_{\rm e}$                                                                              |
|-------------|------------------------------------------------------------------------------------------|
|             | <b>Caso 1</b> $0.02 \text{ kg} \cdot m^2$ $1.0 \times 10^{-4} \text{ N} \cdot m \cdot s$ |
|             | <b>Caso 2</b> $0.18 \, kg.m^2$ $3.0 \times 10^{-4} \, N.m.s$                             |
|             | <b>Caso 3</b> $0.22 \text{ kg} \cdot m^2$ $5.0 \times 10^{-4} \text{ N} \cdot m \cdot s$ |

O resultado do experimento pode ser visualizado na Fig. 15. No primeiro gráfico a velocidade experimental, em linhas cheias, é comparado com o resultado da simulação para as mesmas condi-¸c˜oes, em linhas pontilhadas. Neste pode ser visto que os resultados obtidos são compatíveis apresentando pequenas divergências em alguns trechos.

Esta divergência é acentuada em momentos em que a derivada da velocidade possui maior magnitude, justamente pois a inserção do filtro passa baixas para eliminação de ruido tende a incluir erro no seu cálculo. Outro fator que contribui para a divergência está na necessidade da estimação do momento de inércia do sistema e seu atrito viscoso para incluir na simulação.

Quanto ao torque e corrente de quadratura, estes apresentam dinâmica conforme o esperado, com base nas simulações realizadas.

## 6 Conclus˜oes

As características da dinâmica de uma turbina eólica, influenciadas pelo atrito e inércia do sistema, podem ser emuladas por um motor de indução, no

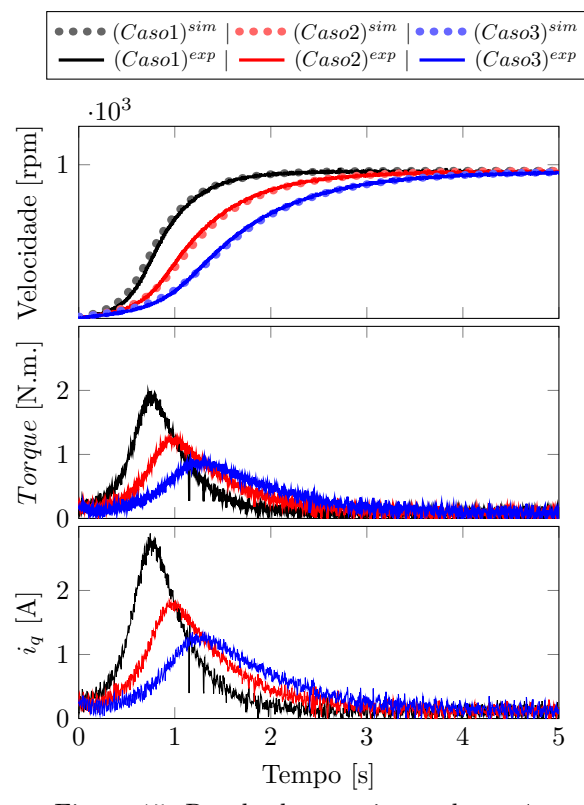

Figura 15: Resultado experimental  $v_w=4$ 

qual ´e aplicado o controle orientado pelo campo (FOC).

O ETE, aqui proposto, forneceu resposta fiel ao deduzido a partir das equações diferenciais que regem o sistema. A emulação, bem sucedida, foi feita de tal forma que o controle desconhece o torque de carga aplicado.

#### Agradecimentos

Agradecimento à CAPES, CNPq e FAPERJ pelo financiamento da pesquisa.

### Referências

- Amlang, B., Arsurdis, D., Leonhard, W., Vollstedt, W. and Wefelmeier, K. (1992). Elektrische energieversorgung mit windkraftanlagen, Braunschweig .
- Betz, A. (1926). Wind-energie und ihre ausnut $zung \, durch \, windmühlen$ , Vandenhoeck.
- de Vasconcelos, C. H. S., Ferreira, A. C. and Stephan, R. M. (2015). Wind turbine generator system based on cascaded doubly fed induction generator, 2015 IEEE 13th Brazilian Power Electronics Conference and 1st Southern Power Electronics Conference (CO- $BEP/SPEC$ ), pp. 1–6.
- Heier, S. (2014). Grid integration of wind energy, third edn, John Wiley & Sons Ltd,.
- Kojabadi, H., Chang, L. and Boutot, T. (2004). Development of a novel wind turbine simulator for wind energy conversion systems using an inverter-controlled induction motor, IEEE Transactions on Energy Conversion 19: 0–552.
- Kouadria, S., Belfedhal, S., Meslem, Y. and Berkouk, E. M. (2013). Development of real time wind turbine emulator based on dc motor controlled by hysteresis regulator, 2013 International Renewable and Sustainable Energy Conference (IR-SEC), pp. 246–250.
- Leonhard, W. (2001). Control of Electrical Drives, 3 edn, Springer.
- Lin, C.-H. (2013). Recurrent modified elman neural network control of pm synchronous generator system using wind turbine emulator of pm synchronous servo motor drive, International Journal of Electrical Power & Energy Systems 52: 143–160.
- M'Sirdi, N., Namaane, A., Howlett, R. J. and Jain, L. C. (2012). Fuzzy Control of Variable Speed Wind Turbine Using Permanent Magnet Synchronous Machine for Stand-Alone System, Springer, chapter Chapter 3, pp. 31–44.
- Rocha, R. V. (2008). Simulação de aerogerador em uma bancada experimental, Master's thesis, Universidade Federal do Rio de Janeiro - PEE.
- Sahoo, N. C., Satpathy, A. S., Kishore, N. K. and Venkatesh, B. (2013). D.c. motor-based wind turbine emulator using labview for wind energy conversion system laboratory setup, International Journal of Electrical Enginee*ring Education* **50**(2): 111–126.
- Voltolini, H., Granza, M. H., Ivanqui, J. and Carlson, R. (2012). Modeling and simulation of the wind turbine emulator using induction motor driven by torque control inverter, 2012 10th IEEE/IAS International Conference on Industry Applications, pp. 1–6.
- Wasynczuk, O., Man, D. and Sullivan, J. (1981). Dynamic behavior of a class of wind turbine generators during randon wind fluctuations, IEEE Transactions on Power Apparatus and Systems PAS-100: 2837–2845.